# Tri-Valley Stargazers **PRIME**FOCUS

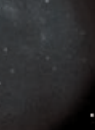

**May**

2002

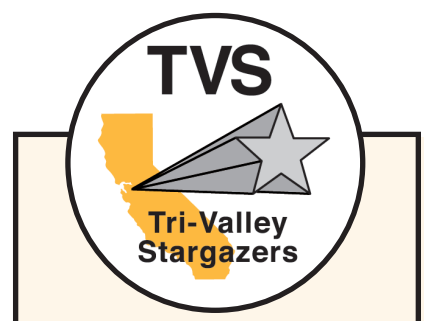

### **Meeting Info:**

**What** *Telescope Night*

**Who** You

### **When**

May 17, 2002 Conversation at 7:00 p.m. Observing starts at twilight.

### **Where**

Unitarian Universalist Church in Livermore 1893 N. Vasco Road

### **Inside**

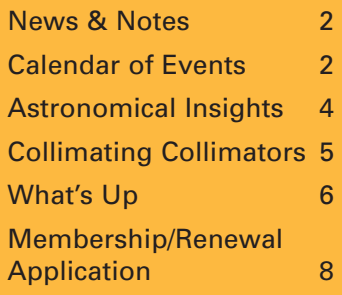

## **May Meeting** Telescope Night

Come one, come all and bring your scope! Our May meeting will be a star party in back of the church. We'll be

dusting off our loaner scopes and taking them for a test drive as well. If you're new to astronomy and have a scope you don't quite know what to do with, bring it along and we'll help you sort things out. In the market for a telescope? Come to the meeting and try out a variety of scopes to see what works for

you. Due to the light pollution around the church, we won't be looking at any 12th mag galaxies; but a few bright objects will be visible, making up for the lack of dark skies. Jupiter will be high in the western sky, and the waxing crescent moon (5 days old) will be even higher.

Should the skies be cloudy (they wouldn't dare, would they?), we'll bring the party indoors. We'll tape some astrophotos on the wall, and do some great deep-sky observing with all the lights on! Being indoors will also allow folks to peek under the hoods and kick the tires of various types of telescopes.

Some of the scopes we have in the telescope rental program are two modified ten inch f/4.5 Coulter Odyssey Dobsonians, a Cave six inch f/8 Newtonian on a German equatorial mount with clock drive, a Unitron three inch f/16 refractor on a German equatorial mount, and a couple of Schmidt-Cassegrains on fork mounts.

## **News & Notes**

### **Logowear Available**

The club has two logowear shirts still available for purchase. There is one L and one XL, both are navy blue and come embroidered with the snazzy TVS logo. The cost is \$37 each. If you are interested in one, or both, of these shirts, contact **Mike Anderson**.

### **2002 TVS Meeting Dates**

Below are the meeting dates for 2002. The lecture meetings are held on the third Friday of the month, with the Board meeting on the Monday following the lecture meeting. The *Prime Focus* deadline applies to that month's issue (e.g., the July 5th deadline is for the July issue).

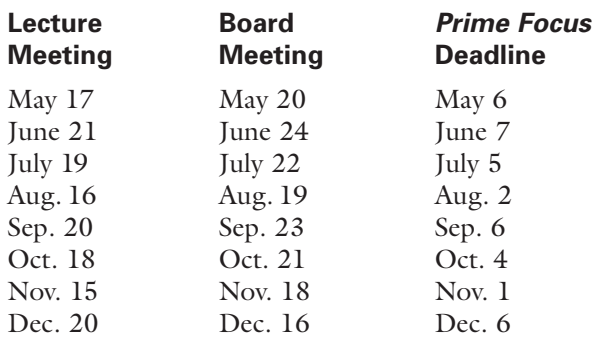

### **Money Matters**

At the April Board meeting, treasurer **Mike Anderson** reported the current balances (as of April 22, 2002) of our various accounts:

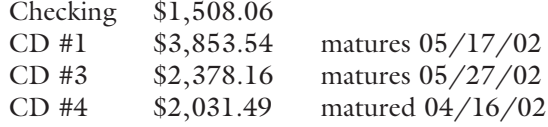

### **Questionnaire Results**

A whopping 12 members filled out and returned our annual questionnaire. So what did we learn from those 12? Four heard about TVS through Lumicon, two through a friend. Five joined for our dark-sky site, three to learn more about astronomy, and two each to meet other amateurs, and for the presentations and speakers.

All have a PC and internet access and have visited the TVS web site. Seven have borrowed books from the TVS library and would like the library to get more books on ATM and CCD topics. Half have been interested in astronomy for more than 35 years. Nine have been members less than five years, the other three for more than five years.

Six attend the meetings at least half the time, while the other six attend on occasion or never. Some of the program topics they'd like to see in the future center around current research in astronomy, cosmology, telescope technology, CCD imaging, photometry, ATM topics, astrophotography, planetary exploration, and more topics for beginners.

Here's how the members rated the following activities, with 1 being very important and 5 no interest.

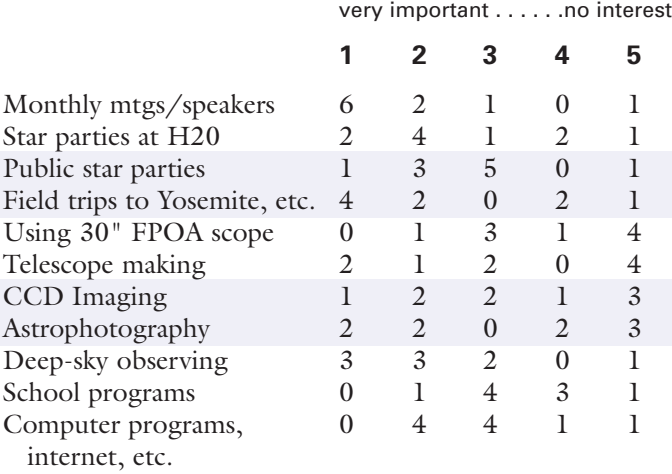

## **Calendar of Events**

### **Classic Sci-Fi Film Series Chabot Space & Science Center**

Chabot continues its Sci-Fi series by showing the following movies at the Tien MegaDome Theater. Tickets are \$5 per person and are available at the door, at TicketWeb.com, or the Chabot Box Office, 510-336-7373.

### Movies:

*The Time Machine* (original 1960 version), May 10 – 12

*Contact*, May 31 – June 2 & June 7 – 9

*The Right Stuff*, July  $5 - 7$  & July  $12 - 14$ 

### Showtimes:

Friday - Sunday on the first two weekends of each month.

Fridays – 7:30 p.m. Saturdays – 4:30 & 7:30 p.m. Sundays – 4:30 p.m.

**Newsletter header image**: M51. Image taken at prime focus with an AP 10" Mak-Cass, ST10E, Color Filter Wheel, one each 10 minute exposure of RGB, 3x20 minute L. Also employed was an experimental f/11 compressor/field flattener. Photo: Roland Christen of Astro-Physics.

## **Calendar of Events continued**

**May 15**, 7:30 p.m.

Who: San Francisco Amateur Astronomers What: *SFAA's 50th Anniversary* Where: Morrison Planetarium, San Francisco Cost: Free

Celebrate the SFAA's anniversary with founding members Lou Epstein and Betty Neall, who will be talking about their memories of the history of the SFAA. Also a special musical presentation (flute ensemble) playing space music to Hubble Telescope images. There will also special edible treats (think cake).

### **May 16**, 7:30 p.m.

Who: Ken Croswell What: *The Universe at Midnight*  Where: Chabot Space & Science Center's Tien Megadome Theater Cost: \$5.00

For those of you who missed Ken's talk at TVS, he will present his talk at Chabot. He'll be discussing his most recent book, *The Universe at Midnight*. He describes recent revelations in cosmology, including the surprising discovery that the universe's expansion is accelerating. A reception and refreshments follows the talk

For reservations and information call 510-336-7373. Tickets may also be purchased through Ticketweb.com or at the door.

**May 18**, 9:00 a.m. to 9:00 p.m.

Who: AANC, and the College of San Mateo What: *AANC Conference* Where: College of San Mateo Cost: Adults \$25 at the door, \$10 for ages 10-18. The theme for this year's conference is *Everything Under the Sun (almost)* and will feature Bill Bourucki from the NASA Kepler Mission, Dominic Tenorelli from the DART Membrane Telescope, Nicholas Ilka from Coronado Optics, and Debra Fischer from California and Carnegie Planet Search. The conference will also showcase the College of San Mateo, the AANC astronomy clubs, and give participants more time to socialize.

Activities on this day (and night) include:

- Speakers galore.
- Presentation of AANC awards for amateur, professional, commercial and special astronomer for 2002.
- Solar viewing at lunchtime, weather permitting.
- Great box lunches available for \$10.00.
- College of San Mateo Planetarium Shows at lunch and after the closing remarks.
- Exhibits, club exchanges, workshops and social hour after closing remarks.
- A Spaghetti Feed from 6:30-7:45 p.m. sponsored by the San Mateo County Astronomical Society. RSVP when you register, but pay at the (spaghetti) door.
- A star party in the evening from 7:45-9:00 p.m. Telescopes courtesy of CSM, SMCAS and other local amateur astronomers, weather permitting.

Visit www.aanc-astronomy.org for more info, including an agenda for the day and a registration form.

### **June 4**, 7:30 p.m.

Who: Valerie Connaughton (Gamma Ray Astrophysics Group, University of Alabama) What: *Gamma Ray Astronomy* Where: Morrison Planetarium, San Francisco Cost: \$3.00

*continued next page*

### **Officers**

**President:** Chuck Grant cg@fx4m.com 925-422-7278

**Vice-President:** Gary Steinhour steinhour1@juno.com

**Treasurer:** Mike Anderson andersonm@prodigy.net

**Secretary:** Maggie Halberg 925-736-8627

### **Board of Directors**

Alane Alchorn, Jim Alves, Dave Anderson, Dennis Beckley, Paul Caswell, Rich Combs, Debbie Dyke, Gert Gottschalk, Kathleen

Kelley, Signe McIntire, Dave Rodrigues, Frank Rogue, Mike Rushford, Debbie Scherrer, Al Stern, John Swenson, Norm Thomas, Phil Waide

### **Volunteer Positions**

**Librarian:** Jim Alves jim\_alves\_engr@yahoo.com 925-634-0220 **Newsletter Editor:**

Debbie Dyke ddfam@pacbell.net 925-461-3003

**Program Director:** unfilled **Loaner Scope Manager:** John Swenson johnswenson1@attbi.com

### **Webmaster:** Chuck Grant

**Observatory Director/ Key Master:**

Chuck Grant **School Star Party Chair:**

Rich Green (unofficially) richgreen@pacbell.net 925-449-2190

**Public Star Party Chair:**  Rich Green (unofficially) **Historians:**

Paul Caswell & Debbie Dyke

### **Addresses**

Mailing: Tri-Valley Stargazers P.O. Box 2476 Livermore, CA 94551 Lecture Meeting: Unitarian Universalist Church 1893 N. Vasco Road, Livermore

Board Meeting: Round Table Pizza 1024 E. Stanley Blvd., Livermore

### **Web & E-mail**

www.trivalleystargazers.org tvs@trivalleystargazers.org

### **Eyes on the Skies**

Eyes on the Skies is a robotic solar telescope run by Mike Rushford (rushford@eyes-onthe-skies.org). You may access it by visiting www.eyes-on-theskies.org.

April membership: 126

Gamma rays, the Universe's most energetic light, are difficult to capture in telescopes. How do astronomers study gamma rays and what do they hope to learn from them? Discover some of the stranger objects seen at this end of the spectrum.

The purchase of tickets in advance of the lecture date is recommended. Make checks payable to Morrison Planetarium. Send self addressed stamped envelope and check to:

Dean Lecture Series, Morrison Planetarium California Academy of Sciences Golden Gate Park San Francisco, CA 94118

For more info, visit the Academy of Sciences: http://www.calacademy.org/planetarium/special.html or call 415-750-7141.

## **Star Parties**

The summer star party season is just a month away, with some activities getting a head start on the season. Check the club's web site for updates and more information.

### **May 18 Mt. Diablo Star Party**

"Why do planets align with the Zodiac?"

**May 24–26 Riverside Telescope Makers Conference** For info, visit www.rtmc-inc.org or call 909-948-2205.

**June 1, August 3, Sept. 28 H20 Open House**

**June 8-9** (tentative) **Camp Shelly**

**June 15, July 20, Aug 10, Sept 7** (tentative) **Sycamore Grove Star Party, Livermore**

### **July 10-15 Shingletown Star Party**

More info at www201.pair.com/resource/resource-intl/ ssp.html or contact Mark Wagner by e-mail (mgw@resource-intl.com) or telephone (408-356-1125).

- **July 12–13 Yosemite**
- **July 19-20 Davis Starshow**

**August 9–13** (tentative) **White Mountain Trip**

### **NGC 7479**

This lovely photo to the right was taken by **Gert Gottschalk** in July 2001 from the FBO (Fremont Balcony Observatory). NGC 7479 is an 11th magnitude galaxy in Pegasus. Equipment used: 13" f/4 Newtonian, 11x4 min with a Starlight HX516.

## **Calendar of Events continued Astronomical insights by David Feindel**

Unfortunately, the real world is intruding on my budding amateur astronomer career in the form of a new job that involves travel. So I'm going to be even more of what Terrance Dickinson calls an armchair astronomer than before. One armchair event on my calendar is the Lick Observatory summer visitor program, which gives you an opportunity to look through both their 36-inch Clark refractor (c. 1890) and a 1-meter reflector. No choice of targets, but the Hercules Cluster as seen through a 1 meter scope is awesome! Sign up for the \$5 tickets between May 21 and June 4 using the form at www.ucolick.org/public/sumvispro.html.

Your first trip to H2O. Remember it? My first was this past month, with Gary, Raymond, and Richard (?), the latter being a long-absent TVS member who showed up around 9:30, much to our collective surprise. The first two had their 8" SCTs; Richard showed up with 14x70 binos on a parallelogram mount and a SCT of undetermined size and origin. The sky was still somewhat cloudy as we paid our \$3 while discussing if it would be worth it. But the clouds moved on as darkness came on, leaving us clear skies overhead. However, there was a considerable amount of muck along much of the horizon, making it difficult (well, in actuality, impossible for me) to see Omega Centauri. Richard saw it through the binos, as did Gary and Raymond, but none of us could see it through our scopes. More of a "this muck is slightly brighter than this other muck" is how I'd describe it. So I'll wait for another opportunity to add it to my list. The other highlight was Gary finishing his M-list; congratulations to Gary! But I didn't find this out until morning; due to my discovering another observing law–sleep in on the morning of your planned H2O run. I got too tired to think straight by 2 am, and crashed. But H2O skies are clearly darker than any other local place I've found, and you can't beat the low southern horizon. I'll be back!

The web site of the month is www.astro.geekjoy.com. Lots of features, including several applets for calculating limiting magnitude, double star resolution, etc; a long discussion of deepsky studies by optimal aperture; and lots of first-hand observing reports.

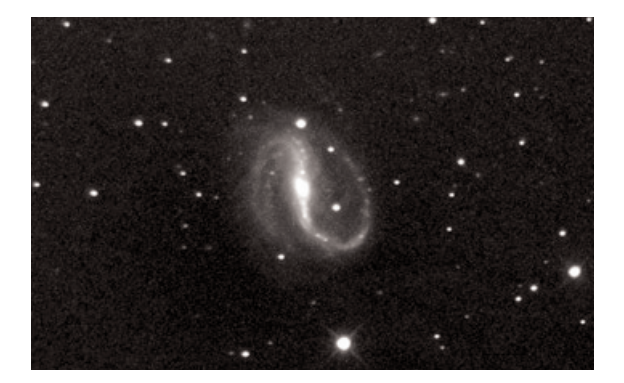

## **Collimating Collimators** *by Hugh Bartlett***</del>**

### **How To Test Your Laser Collimator**

The best images come from the best optics, and the most effective way of improving ones optics is to get them aligned properly. The most significant advance in recent years in collimation devices is the Laser collimator. Not only is it more precise, it is simpler to move a laser dot than it is to align double images of cross hairs and dots seen in a Cheshire eyepiece. It can also be done in the dark! Furthermore, through the use of a 45 degree window, such as those in the EZCollimators (available from EZTelescope.com), one person can collimate the primary mirror from the back of the telescope without getting up and down to look through the top of the scope to see what that last adjustment did to the alignment.

That sounds like a pretty strong case for getting a laser collimator, right? But if the collimator beam is not perfectly on axis (and they do go out of adjustment just like telescope mirrors) you will be constantly mis-aligning your optics, rather than having them achieve their optimal performance. To ensure that you are not doing more harm than good, you should periodically check the alignment of your collimator. To do this, you need a jig to hold the collimator while you rotate it to check that the spot stays in one place. That is what this article is about.

### **Materials**

All you need to test your collimator is a simple cradle. To make one, you need: a short piece of 1" x 6" pine, four #8 1.5" long deck screws, and some basic hand tools, such as a try square, "C"-clamp, hand saw, drill, screwdriver, and wood file to smooth the rough edges.

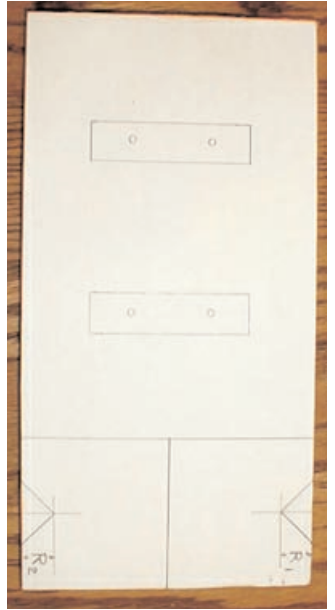

### **Layout and Cutting**

First, lay out all your cuts in pencil (see left photo). Draw a line 3" from one end of the board. Then bisect this end down the middle of the board to form the two end supports. The remainder of the board will be the base of the cradle. Finally, lay out the notches on either side of the board that will hold the collimator. You want to support the collimator on its smoothest surface near either end. Mark a line in from each side of the board equal to the radius on each end of the collimator. Then draw a 45 degree line from

the center of this line in either direction toward the edge of the board. This will ensure that the collimator contacts the two sides of the groove deep enough that it will not roll out while you are turning it.

It is easiest to make the groove cuts first, while you can hold onto the longer base portion of the board. Similarly, make the center cut down the end of the board before cutting off the end supports. Then position and mark where the end supports will go on the base plate. Mark a drill hole 3/4" in from each side of either support.

### **Drilling and Assembly**

Now drill the four 1/8" clearance holes in the base plate. It also helps to drill out the angle for the head of the screw with a larger bit, although deck screws are designed to self-pilot and set themselves. On the bottom of the end supports, measure in 3/4" from

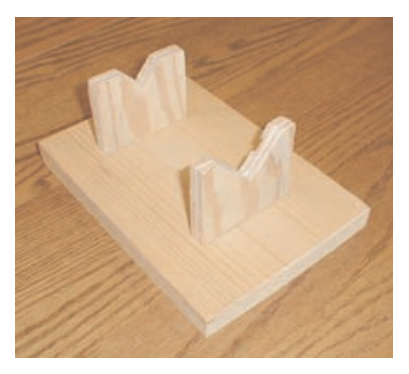

one end, and drill a 3/32" pilot hole. All you need is one pilot hole per support to get you started; the deck screws can work their way into the support on the other hole without splitting the wood if centered properly. Insert one of the screws through the base plate and into the pilot hole. Screwing it snug, but not tight, swing the support into position and insert and tighten the second screw. Do this on the other end and you are done!

### **Testing and Alignment**

In order to test your collimator, clamp the base to a table with a C-clamp, and aim it at a distant wall. Tape a blank paper on the wall and trace the image of the red dot. Then rotate the collimator a quarter turn at a time and see if the spot moves in a small circle. If it stays in one place, your collimator is in perfect alignment.

If the spot moves, trace it at each quarter turn. Then mark an alignment target in the center of the four dots. Using the adjustment screws on the collimator, move the red dot to this target. Test and re-align if necessary until the dot stays put.

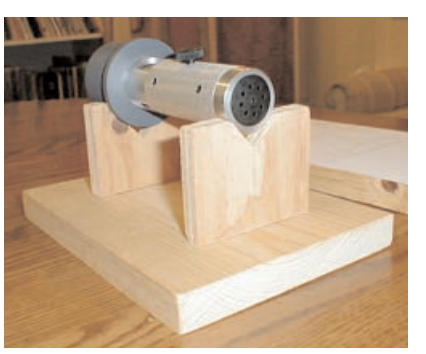

That's it! Now you can collimate your telescope with the confidence of knowing your collimator is working properly, and the results will be the best images your telescope can produce.

## **What's Up by Debbie Dyke**

All times Pacific Daylight unless otherwise noted.

### **May**

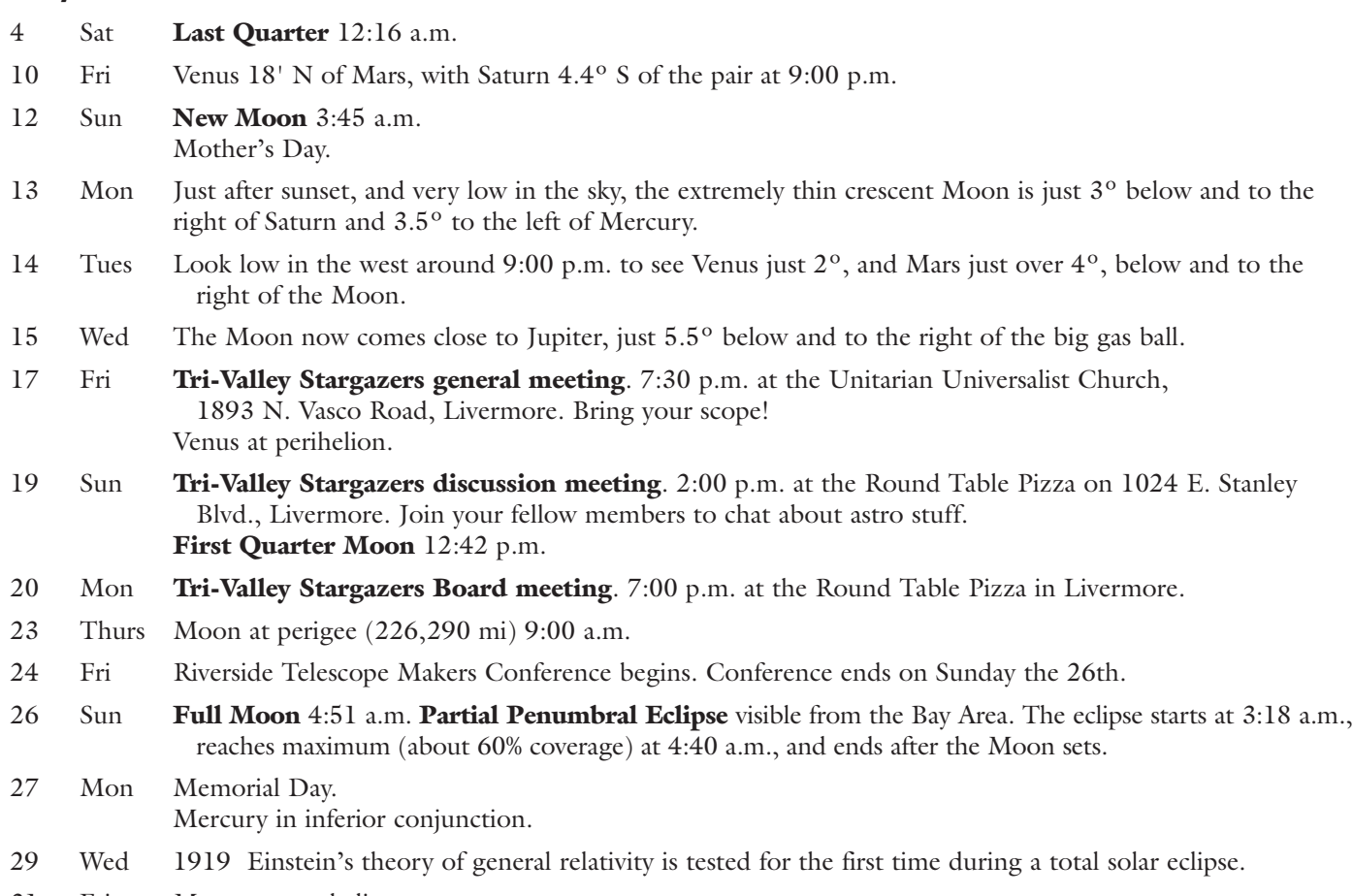

31 Fri Mercury at aphelion.

### **June**

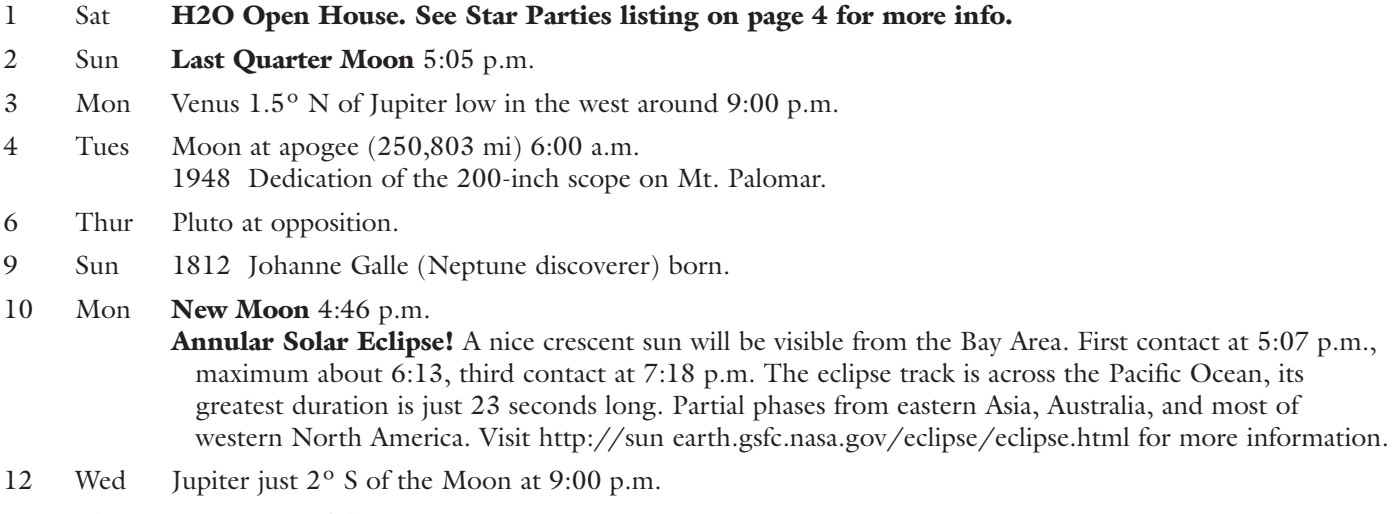

13 Thur Venus  $3^{\circ}$  S of the Moon at 9:00 p.m. 1831 James Clerk Maxwell born.

### **Jupiter Transits**

Jupiter is fading fast from view. These may be your last opportunities to view its spot and moons for awhile. Below is a listing of transits times for these objects. The abbreviations are: G=Ganymede, C=Callisto, I=Io, E=Europa, GRS=Great Red Spot, and if you see a 's' next to one of the moons, it means its shadow (e.g., Is=Io's shadow); na means Jupiter is below the horizon at that time, or that it is up but it's still daylight.

### **May**

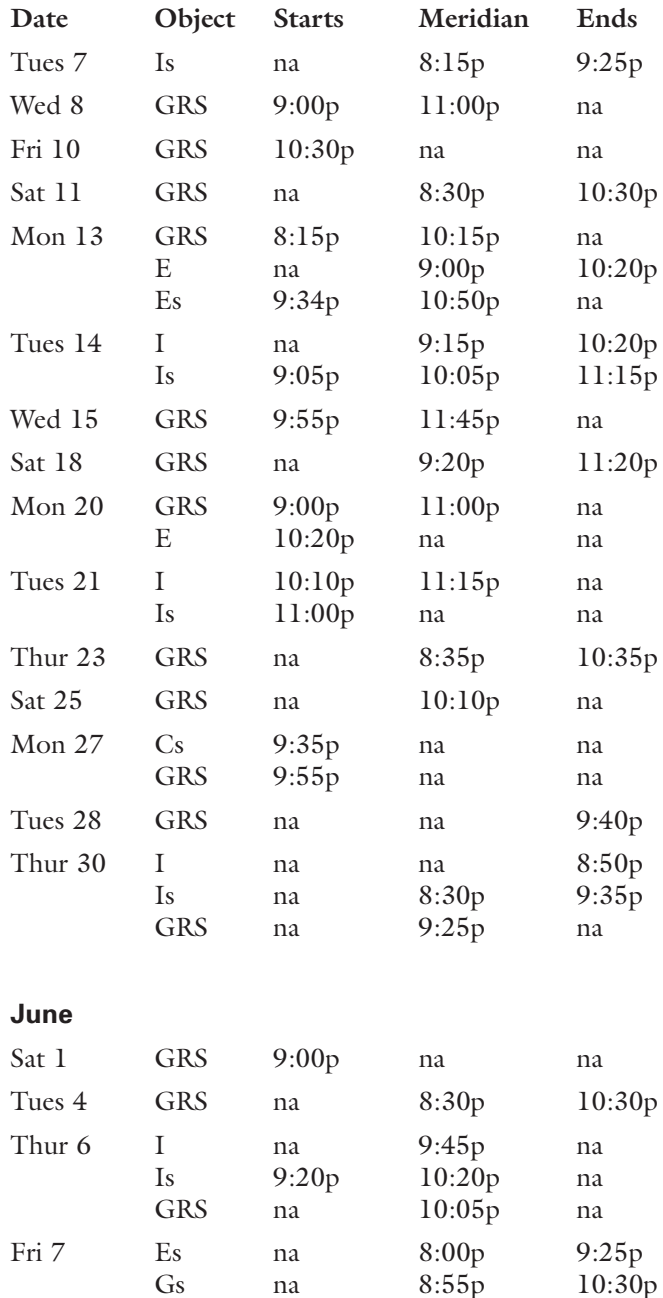

## **Astro Events New Hubble Images**

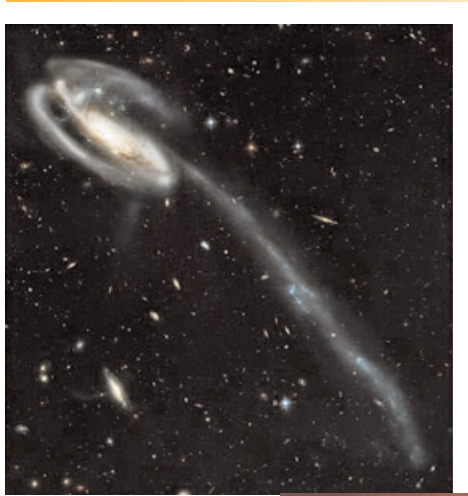

### **NGC 2264 The Cone Nebula in Monoceros**

This image is constructed from three separate images taken in blue, near-infrared, and hydrogen-alpha filters. Photo taken April 2, 2002.

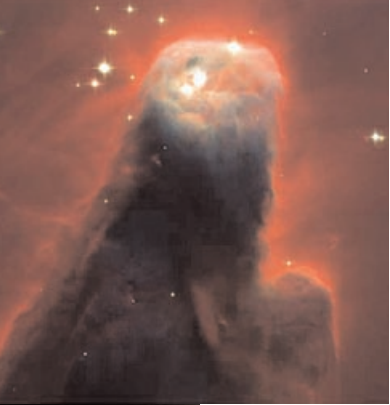

**UGC 10214 The Tadpole Galaxy**

**in Draco**  This image is constructed from three separate images taken in near-infrared, orange, and blue filters. Photo taken on April 1 and 9, 2002.

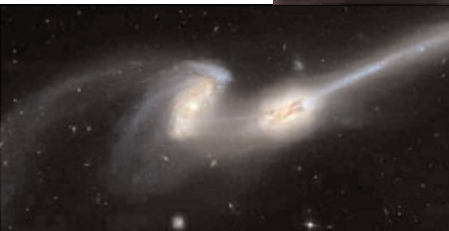

**M17 The Omega or Swan Nebula in Sagittarius** This image is a composite from 4 separate images taken in these filters: blue, near infrared, hydrogen alpha, and doubly ionized oxygen. Photo taken April 1

and 2, 2002.

**NGC 4676a/b The Mice in Coma Berenices** Composite of 3 sets of images taken on April 7, 2002, in blue, orange, and near-infrared filters.

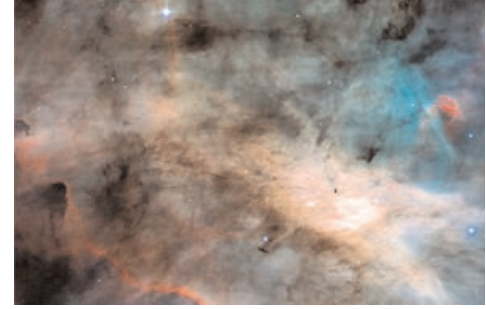

These newly released images from Hubble come from the new Advanced Camera for Surveys (ACS) installed on Hubble during the last Shuttle mission. The ACS is a 16 *million* megapixel camera. It has double the size and resolution, and a five-fold improvement in sensitivity, of the former camera, the Wide Field Planetary Camera 2 (WFPC2). Hubble just keeps getting better with age.

## **PRIME**FOCUS

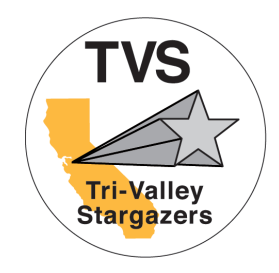

Tri-Valley Stargazers P.O. Box 2476 Livermore, CA 94551

## **Tri-Valley Stargazers Membership Application**

Member agrees to hold Tri-Valley Stargazers, and any cooperating organizations or landowners, harmless from all claims of liability for any injury or loss sustained at a TVS function.

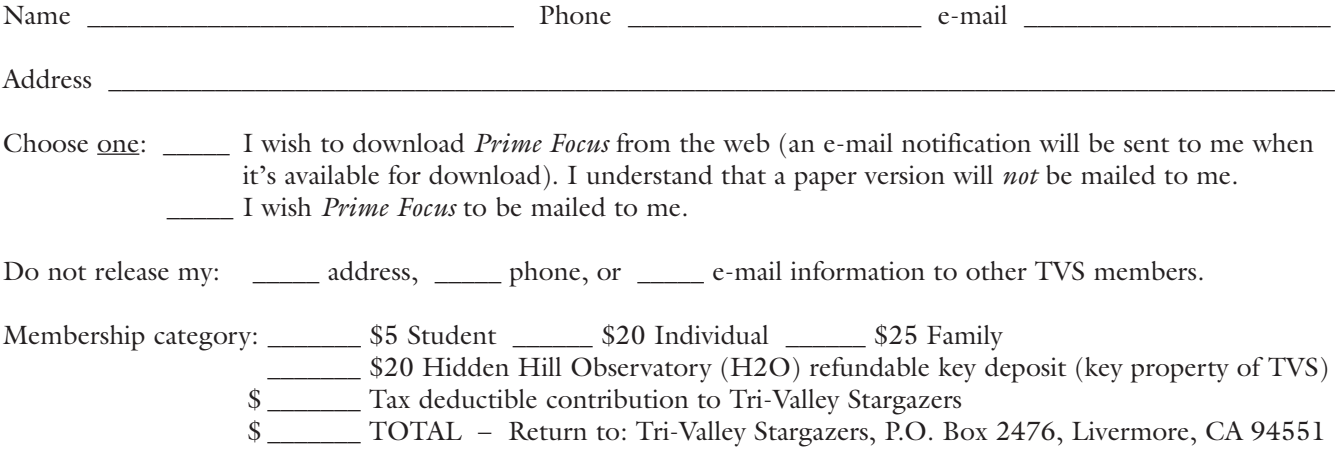

Membership information: Term is one calendar year, January through December. Student members must be less than 18 years old, or still in high school.